## Package 'origin'

November 24, 2024

## <span id="page-0-0"></span>Type Package

Title Explicitly Qualifying Namespaces by Automatically Adding 'pkg::' to Functions

## Version 1.2.0

Description Automatically adding 'pkg::' to a function, i.e. mutate() becomes dplyr::mutate(). It is up to the user to determine which packages should be used explicitly, whether to include base R packages or use the functionality on selected text, a file, or a complete directory. User friendly logging is provided in the 'RStudio' Markers pane. Lives in the spirit of 'lintr' and 'styler'. Can also be used for checking which packages are actually used in a project.

License MIT + file LICENSE

URL <https://github.com/mnist91/origin>

## BugReports <https://github.com/mnist91/origin/issues>

**Depends**  $R$  ( $>= 2.10$ )

Imports cli, rstudioapi, stats, utils

Suggests data.table, dplyr, knitr, purrr, rmarkdown, testthat

VignetteBuilder knitr

Config/testthat/edition 3

Encoding UTF-8

RoxygenNote 7.3.2

NeedsCompilation no

Author Matthias Nistler [aut, cre]

Maintainer Matthias Nistler <m\_nistler@web.de>

Repository CRAN

Date/Publication 2024-11-24 19:40:07 UTC

## <span id="page-1-0"></span>**Contents**

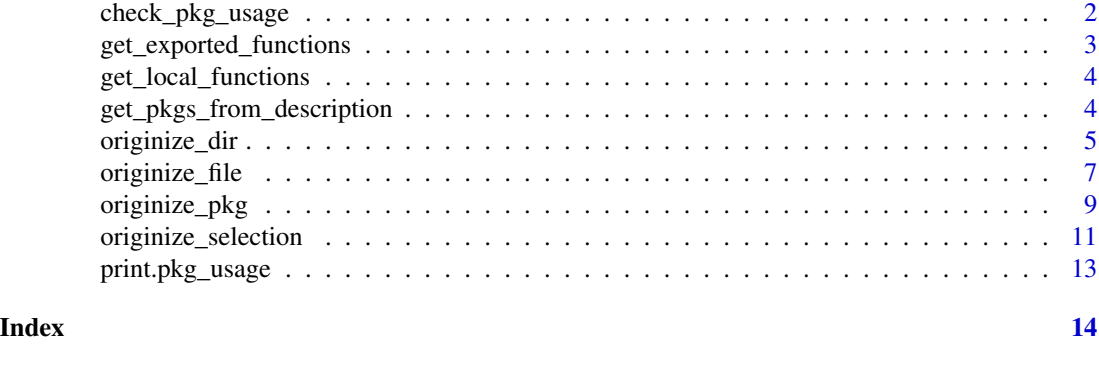

check\_pkg\_usage *Check which packages are actually used in a project*

## Description

Provide a folder and a vector of package names to check, which packages are actually in use and which functions are used but not exported by the provided packages.

## Usage

```
check_pkg_usage(
 path = getwd(),
 pkgs = getOption("origin.pkgs", .packages()),
 recursive = TRUE,
  exclude_files = NULL,
  path_to_local_functions = NULL,
  check_local_conflicts = TRUE,
  use_markers = TRUE
\mathcal{L}
```
## Arguments

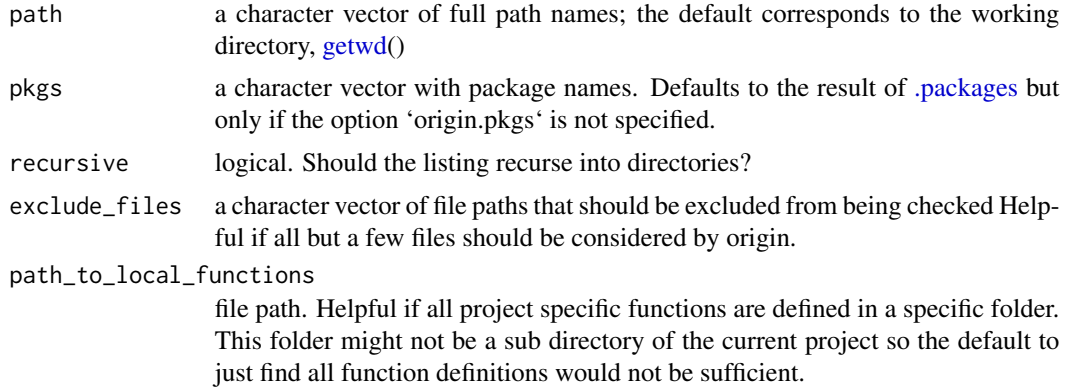

<span id="page-2-0"></span>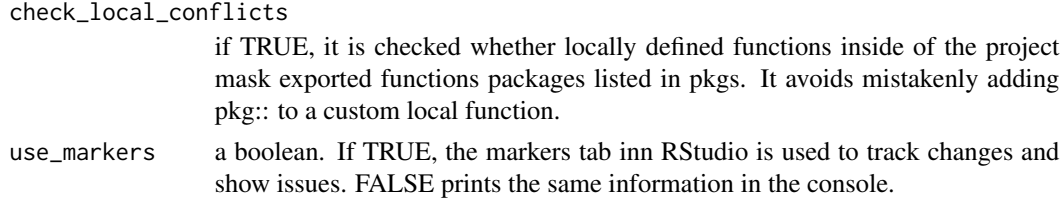

#### Value

'data.frame' invisibly, It consists of 5 columns. - 'pkg': the package that exports this function - 'fun': all functions in alphabetical order - 'n\_calls': how often the function has been used in the files - 'namespaced': logical, whether the function has been called explicitly via 'pkg::fct' or implicitly by an attached package - 'conflict': whether this function is exported by multiple checked packages - 'conflict\_pkgs': in case of a conflict, which packages does export the same function but are masked Note that functions for that it is unknown from which package they are exported have an 'NA' in the 'pkg' column. Similarly, Packages that are checked but no functions from these are used are listed but have an 'NA' in the 'fun' column

#### Examples

## Not run: check\_pkg\_usage()

## End(Not run)

get\_exported\_functions

*Get All Exported Functions From a Package*

#### Description

Get All Exported Functions From a Package

#### Usage

get\_exported\_functions(pkg)

#### **Arguments**

pkg a character string of a package name

#### Value

character vector of functions names

#### Examples

get\_exported\_functions("base")

<span id="page-3-0"></span>get\_local\_functions *Find All User Defined functions in the Project*

## Description

Find All User Defined functions in the Project

#### Usage

```
get_local_functions(path = ".")
```
## Arguments

path Path in which all defined function names should be found and retrieved. Defaults to the current working directory.

## Value

character vector of function names

## Examples

```
get_local_functions(path = ".")
get_local_functions(path = rstudioapi::getActiveProject())
```
get\_pkgs\_from\_description

```
Get Packages from the DESCRIPTION file
```
### Description

It looks for a DESCRIPTION file in the current project and returns all packages listed in Suggests, Imports, and Depends.

## Usage

```
get_pkgs_from_description(path = NULL)
```
## Arguments

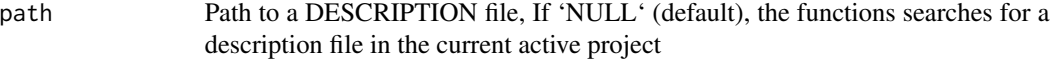

## Value

character vector of package names

## <span id="page-4-0"></span>originize\_dir 5

#### Examples

```
# Only works inside of a package developing project
## Not run:
get_pkgs_from_description()
```
## End(Not run)

originize\_dir *Originize a complete directory*

## Description

To originize complete folders/projects, this function finds and originizes all R files within this folder and (by default) its subdirectories.

#### Usage

```
originize_dir(
 path = getwd(),
 pkgs = getOption("origin.pkgs", .packages()),
 recursive = TRUE,
 exclude_files = NULL,
 overwrite = getOption("origin.overwrite", TRUE),
 ask_before_applying_changes = getOption("origin.ask_before_applying_changes", TRUE),
 check_conflicts = getOption("origin.check_conflicts", TRUE),
  check_base_conflicts = getOption("origin.check_base_conflicts", TRUE),
 path_to_local_functions = getOption("origin.path_to_local_functions", NULL),
  check_local_conflicts = getOption("origin.check_local_conflicts", TRUE),
  add_base_packages = getOption("origin.add_base_packages", FALSE),
  excluded_functions = getOption("origin.excluded_functions", list()),
  verbose = getOption("origin.verbose", FALSE),
 use_markers = getOption("origin.use_markers_for_logging", TRUE),
  filetypes = getOption("origin.filetypes", "R")
)
```
## Arguments

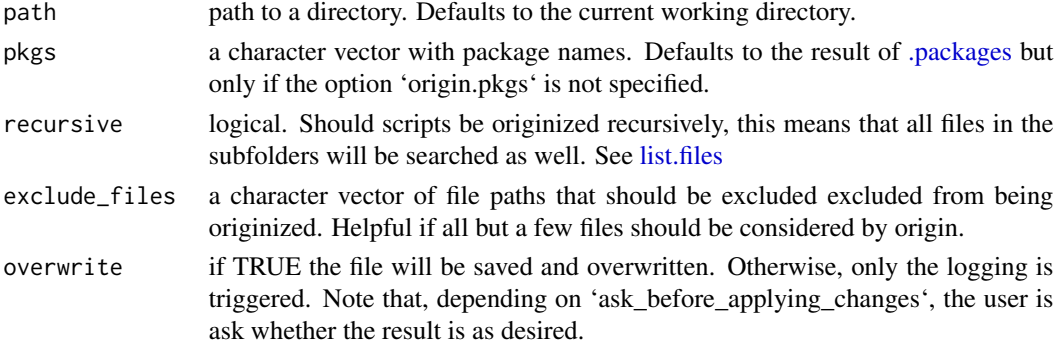

#### ask\_before\_applying\_changes

if TRUE, the user has to approve changes made by origin prior to applying them. Note that this mutes all checks, i.e. large number of files, local functions mask exported functions, and the presence and order of function conflicts.

#### check\_conflicts

if TRUE, possible namespace conflicts between functions exported by packages listed in pkgs are checked. See details.

check\_base\_conflicts

if TRUE; native R functions are also included in checking for conflicts. See details.

#### path\_to\_local\_functions

Path to search for local functions that mask all exported functions from originizing. If NULL, defaults to the current RStudio Project root.

#### check\_local\_conflicts

if TRUE, it is checked whether locally defined functions inside of the project mask exported functions packages listed in pkgs. It avoids mistakenly adding pkg:: to a custom local function.

#### add\_base\_packages

a boolean. If TRUE, base R functions are handled like all other packages and added via '::'

#### excluded\_functions

a list. Either an unnamed list of function names as strings. These functions are excluded from all packages and never considered in origin. Or a named list with character vectors, Then the name of the list element refers to a package and the given functions are only excluded from this package. A very explicit way to handle namespace conflicts or highlighting popular infix functions like '%>%' or  $':=$  $'.$ 

verbose if TRUE, origin provides a logging output about its results.

use\_markers a boolean. If TRUE, the markers tab inn RStudio is used to track changes and show issues. FALSE prints the same information in the console.

filetypes which types of files to originize. Currently supported filetypes are .R, .RMD, .QMD. By default, R-files only are considered. Note: leading points are optional and upper/lower case are not considered.

## Details

check\_conflicts checks whether multiple packages listed in pkgs export functions with the same name, e.g. lag() is both part of the dplyr and data.table namespace. If there are any conflicts actually present in any considered script, these conflicts are shown including how origin would solve them. User input is required to proceed. The order in pkgs determines the precedence, while those listed first have higher precedence than those listed later in the vector. This is consistent with function masking in R.

check\_base\_conflicts checks whether functions listed in pkgs mask R functions of R core packages (base, utils, stats, methods, graphics, grDevices, datasets). Even tough the user might not include those functions in the pkg::fct logic, potential conflicts require careful evaluation.

## <span id="page-6-0"></span>originize\_file 7

## Value

No return value, called for side effects

#### Examples

```
## Not run:
originize_dir(path = "folder_to_originize",
             pkgs = c("dplyr", "data.table"),
              overwrite = TRUE,
              ask_before_applying_changes = TRUE,
              excluded_functions = list(dplyr = c("%>%", "tibble"),
                                        data.table = c(":=", "%like"'),# generally exclude
                                        c("last", "first")),
              exclude_files = c("dont_originize_this.R",
                                "dont_originize_that.R"),
              filetypes = c("R", "rmd", "qmd"),
              verbose = TRUE)
```

```
## End(Not run)
```
originize\_file *Originize a specific file*

#### Description

Originize a specific file

#### Usage

```
originize_file(
  file,
 pkgs = getOption("origin.pkgs", .packages()),
 overwrite = getOption("origin.overwrite", TRUE),
 ask_before_applying_changes = getOption("origin.ask_before_applying_changes", TRUE),
 check_conflicts = getOption("origin.check_conflicts", TRUE),
  check_base_conflicts = getOption("origin.check_base_conflicts", TRUE),
  add_base_packages = getOption("origin.add_base_packages", FALSE),
  excluded_functions = getOption("origin.excluded_functions", list()),
  verbose = getOption("origin.verbose", FALSE),
  use_markers = getOption("origin.use_markers_for_logging", TRUE),
 path_to_local_functions = getOption("origin.path_to_local_functions", NULL),
  check_local_conflicts = getOption("origin.check_local_conflicts", TRUE)
)
```
#### <span id="page-7-0"></span>Arguments

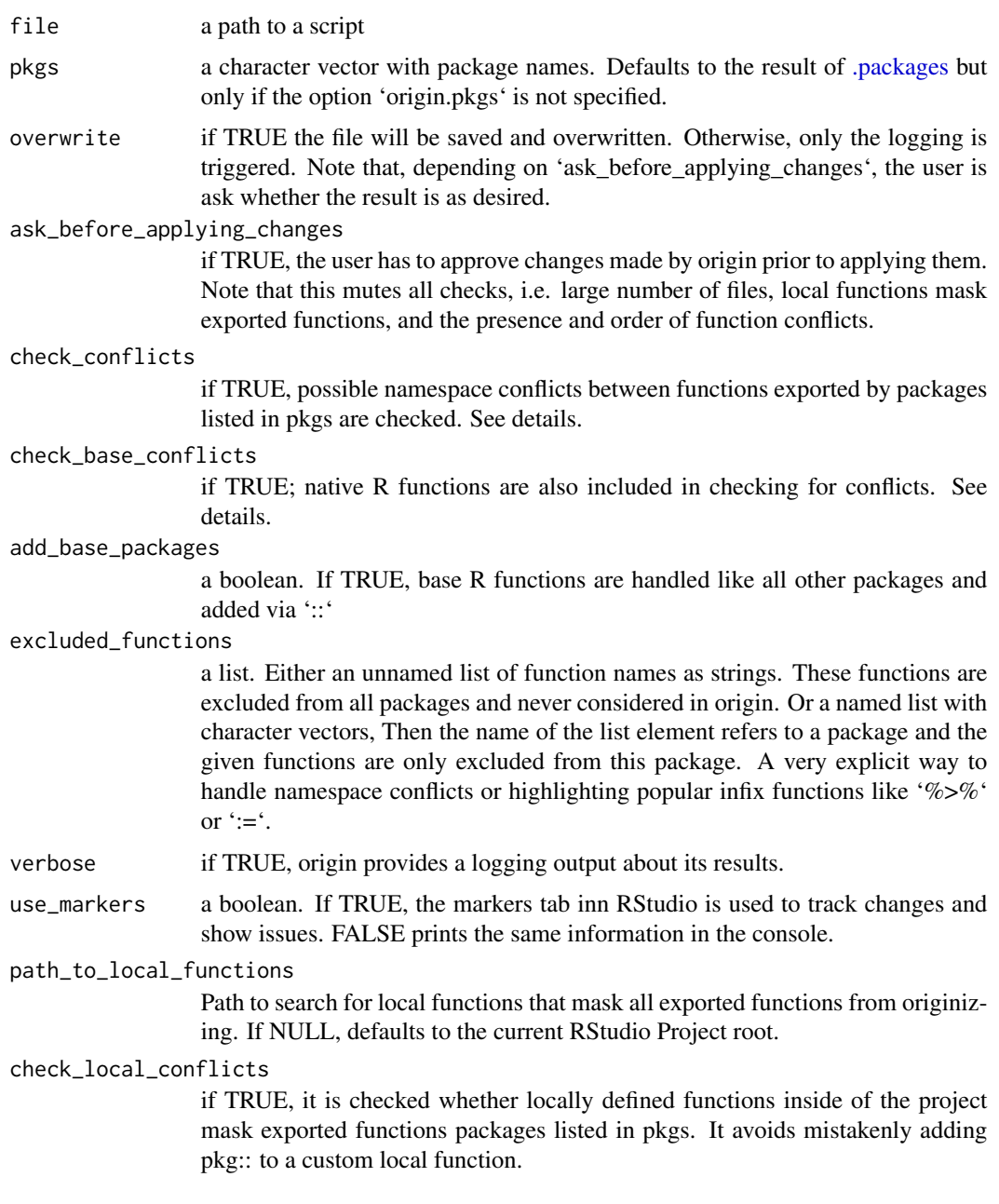

## Details

Currently supported filetypes are .R, .RMD, and .QMD (Quarto) files. 'check\_conflicts' checks whether multiple packages listed in pkgs export functions with the same name, e.g. 'lag()' is both part of the dplyr and data.table namespace. If there are any conflicts actually present in any considered script, these conflicts are shown including how origin would solve them. User input is required to proceed. The order in pkgs determines the precedence, while those listed first have <span id="page-8-0"></span>higher precedence than those listed later in the vector. This is consistent with function masking in R.

'check\_base\_conflicts' checks whether functions listed in pkgs mask R . functions of R core packages (base, utils, stats, methods, graphics, grDevices, datasets). Even tough the user might not include those functions in the pkg::fct logic, potential conflicts require careful evaluation.

#### Value

No return value, called for side effects

#### Examples

```
## Not run:
originize_file(file = "originize_me.R",
               pkgs = c("dplyr", "data.table"),
               overwrite = TRUE,
               ask_before_applying_changes = TRUE,
               excluded_functions = list(dplyr = c("%>%", "tibble"),
                                          data.table = c(":=", "%like"'),
                                          # generally exclude
                                         c("last", "first")),
               verbose = TRUE)
```
## End(Not run)

originize\_pkg *Originize a Package Project*

#### Description

It shares the functionality of originize\_dir but is designed to be used within R-package projects.

#### Usage

```
originize_pkg(
 path = rstudioapi::getActiveProject(),
 pkgs = getOption("origin.pkgs", get_pkgs_from_description()),
 recursive = TRUE,
  exclude_files = NULL,
 overwrite = getOption("origin.overwrite", TRUE),
 ask_before_applying_changes = getOption("origin.ask_before_applying_changes", TRUE),
  check_conflicts = getOption("origin.check_conflicts", TRUE),
  check_base_conflicts = getOption("origin.check_base_conflicts", TRUE),
  add_base_packages = getOption("origin.add_base_packages", FALSE),
  excluded_functions = getOption("origin.excluded_functions", list()),
  verbose = getOption("origin.verbose", FALSE),
  use_markers = getOption("origin.use_markers_for_logging", TRUE),
  path_to_local_functions = getOption("origin.path_to_local_functions", NULL),
```

```
check_local_conflicts = getOption("origin.check_local_conflicts", TRUE),
  filetypes = getOption("origin.filetypes", "R")
\mathcal{L}
```
## Arguments

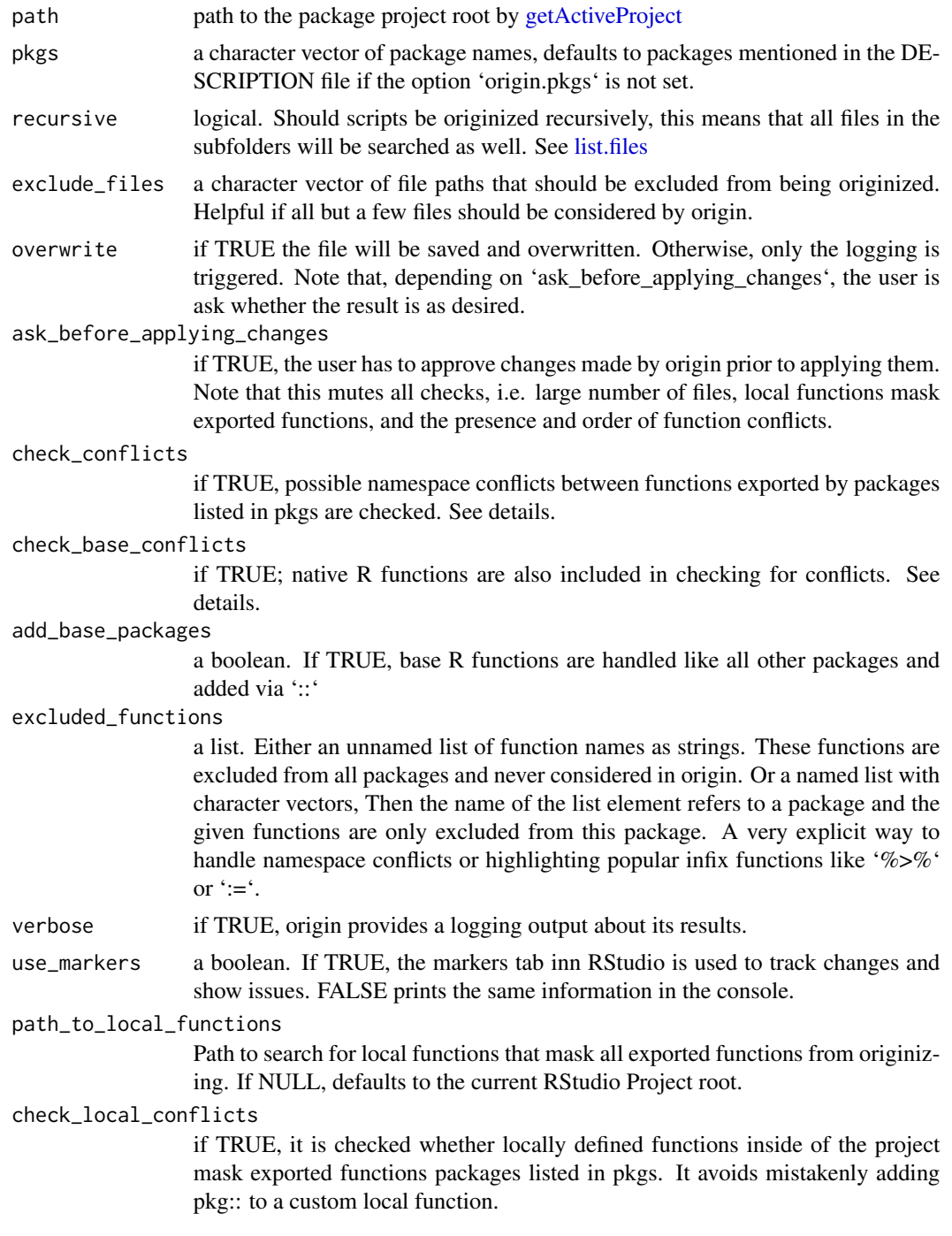

<span id="page-10-0"></span>filetypes which types of files to originize. Currently supported filetypes are .R, .RMD, .QMD. By default, R-files only are considered. Note: leading points are optional and upper/lower case are not considered.

#### Details

check\_conflicts checks whether multiple packages listed in pkgs export functions with the same name, e.g. lag() is both part of the dplyr and data.table namespace. If there are any conflicts actually present in any considered script, these conflicts are shown including how origin would solve them. User input is required to proceed. The order in pkgs determines the precedence, while those listed first have higher precedence than those listed later in the vector. This is consistent with function masking in R.

check base conflicts checks whether functions listed in pkgs mask R functions of R core packages (base, utils, stats, methods, graphics, grDevices, datasets). Even tough the user might not include those functions in the pkg::fct logic, potential conflicts require careful evaluation.

#### Value

No return value, called for side effects

## **Examples**

```
## Not run:
originize_pkg(path = rstudioapi::getActiveProject(),
              overwrite = TRUE,
              ask_before_applying_changes = TRUE,
              exclude_files = c("dont_originize_this.R",
                                "dont_originize_that.R"),
              verbose = TRUE)
```
## End(Not run)

originize\_selection *Wrapper function to be used as an RStudio addin*

#### **Description**

Wrapper function to be used as an RStudio addin

#### Usage

```
originize_selection(
  context = rstudioapi::getSourceEditorContext(),
 pkgs = getOption("origin.pkgs", .packages()),
 overwrite = getOption("origin.overwrite"),
 ask_before_applying_changes = getOption("origin.ask_before_applying_changes"),
  check_conflicts = getOption("origin.check_conflicts"),
  check_base_conflicts = getOption("origin.check_base_conflicts"),
```

```
add_base_packages = getOption("origin.add_base_packages"),
excluded_functions = getOption("origin.excluded_functions"),
verbose = getOption("origin.verbose"),
use_markers = getOption("origin.use_markers_for_logging"),
path_to_local_functions = getOption("origin.path_to_local_functions"),
check_local_conflicts = getOption("origin.check_local_conflicts")
```
## Arguments

)

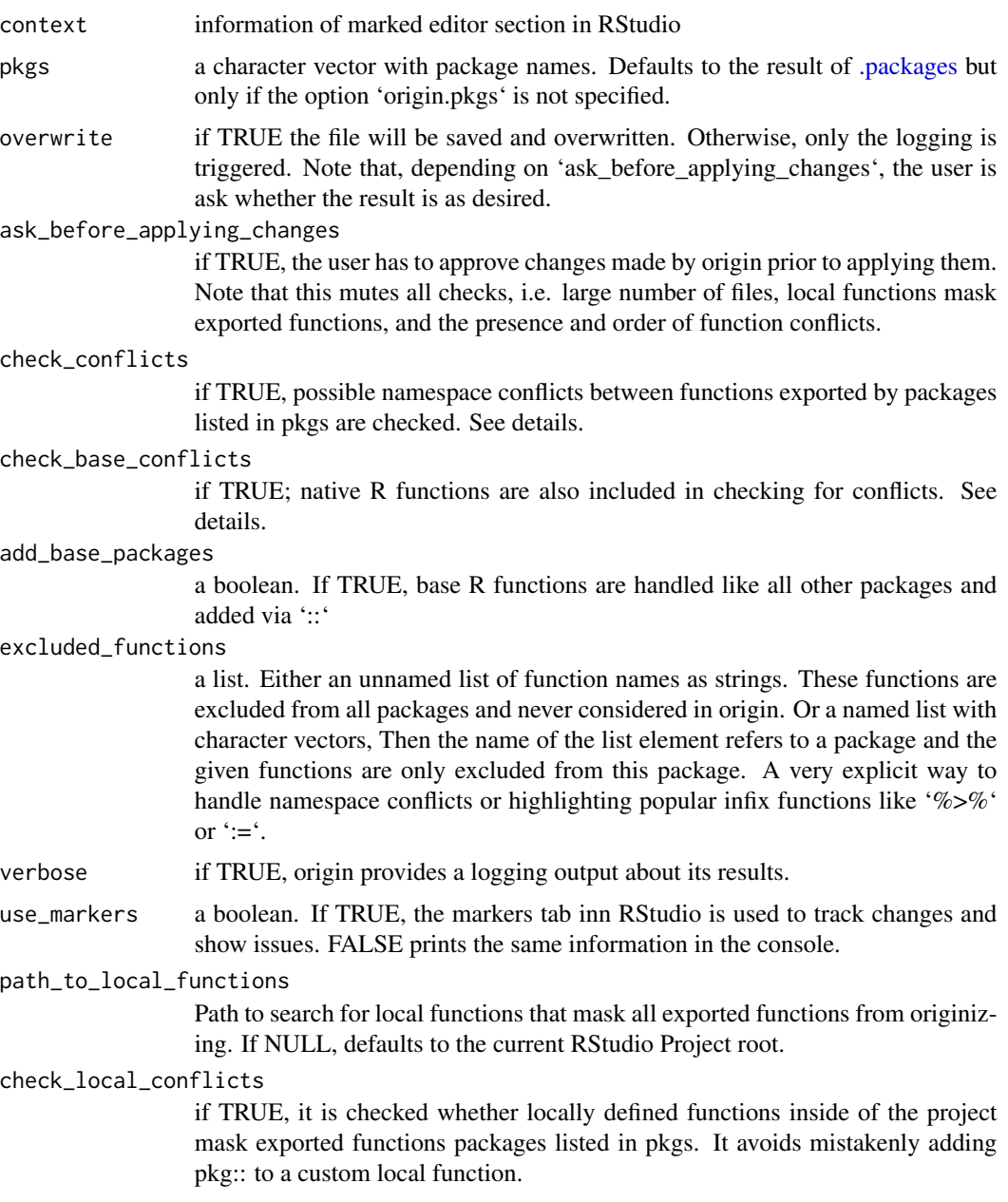

<span id="page-11-0"></span>

## <span id="page-12-0"></span>print.pkg\_usage 13

## Value

No return value, called for side effects

print.pkg\_usage *Print the summary of check\_pkg\_usage*

## Description

Print the summary of check\_pkg\_usage

## Usage

```
## S3 method for class 'pkg_usage'
print(x, max\_display = 10L, ...)
```
## Arguments

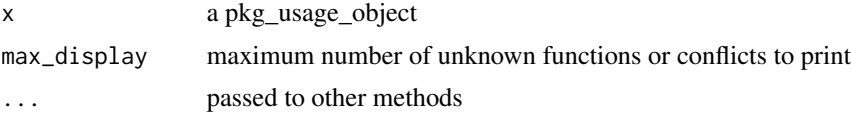

## Value

x invisibly

## Examples

```
## Not run:
result <- check_pkg_usage()
print(result)
```
## End(Not run)

# <span id="page-13-0"></span>Index

.packages, *[2](#page-1-0)*, *[5](#page-4-0)*, *[8](#page-7-0)*, *[12](#page-11-0)*

check\_pkg\_usage, [2](#page-1-0)

get\_exported\_functions, [3](#page-2-0) get\_local\_functions, [4](#page-3-0) get\_pkgs\_from\_description, [4](#page-3-0) getActiveProject, *[10](#page-9-0)* getwd, *[2](#page-1-0)*

list.files, *[5](#page-4-0)*, *[10](#page-9-0)*

originize\_dir, [5](#page-4-0) originize\_file, [7](#page-6-0) originize\_pkg, [9](#page-8-0) originize\_selection, [11](#page-10-0)

print.pkg\_usage, [13](#page-12-0)